**Contabilidad de Sucursales** 

#### **Ejemplo 1. MÉTODO DEL COSTO**

La empresa PRINCIPAL Ltda, con Nit 900.325.147-9 de Cali estableció una sucursal en Palmira el  $I<sup>2</sup>$  de diciembre de 2009, teniendo durante el mes las siguientes transacciones:

- 1. La Principal envía \$10 millones a la Sucursal
- 2. Se envió a la Sucursal mercancía al costo por \$30 millones.
- 3. La Sucursal realiza ventas a crédito por valor de \$38 millones.
- 4. La Sucursal recauda \$28 millones.
- 5. La Sucursal paga gastos por valor de \$3 millones.
- 6. La Sucursal traslada \$18 millones a la Principal.
- 7. La Principal envía memorando que carga \$2 millones de gastos aplicables a la Sucursal.
- 8. La Sucursal envía memorando que abona a la cuenta de la Principal los resultados del ejercicio.

### **Datos Adicionales**

- a) El inventario final de la Sucursal ascendió a \$6 millones.
- b) La empresa maneja el sistema de inventario periódico.
- c) La Principal envía sus mercancías a la Sucursal al costo

### **Los saldos del periodo de la Oficina Principal son:**

- d) Compras \$93 millones
- e) Inventario Inicial \$18 millones
- f) Inventario Final \$10 millones
- g) Gastos \$11 millones
- h) Ventas \$100 millones
- i) Capital \$50 millones
- j) Caja \$49 millones
- k) Cuenta por cobrar clientes \$19 millones
- l) Cuenta por Pagar \$20 millones
- m) Sucursal por cobrar\$33 millones
- n) Utilidades de ejercicios anteriores \$14 millones
- o) Utilidad del Ejercicio \$27 millones

### **Solución CONTABILIDAD DE LA SUCURSAL**:

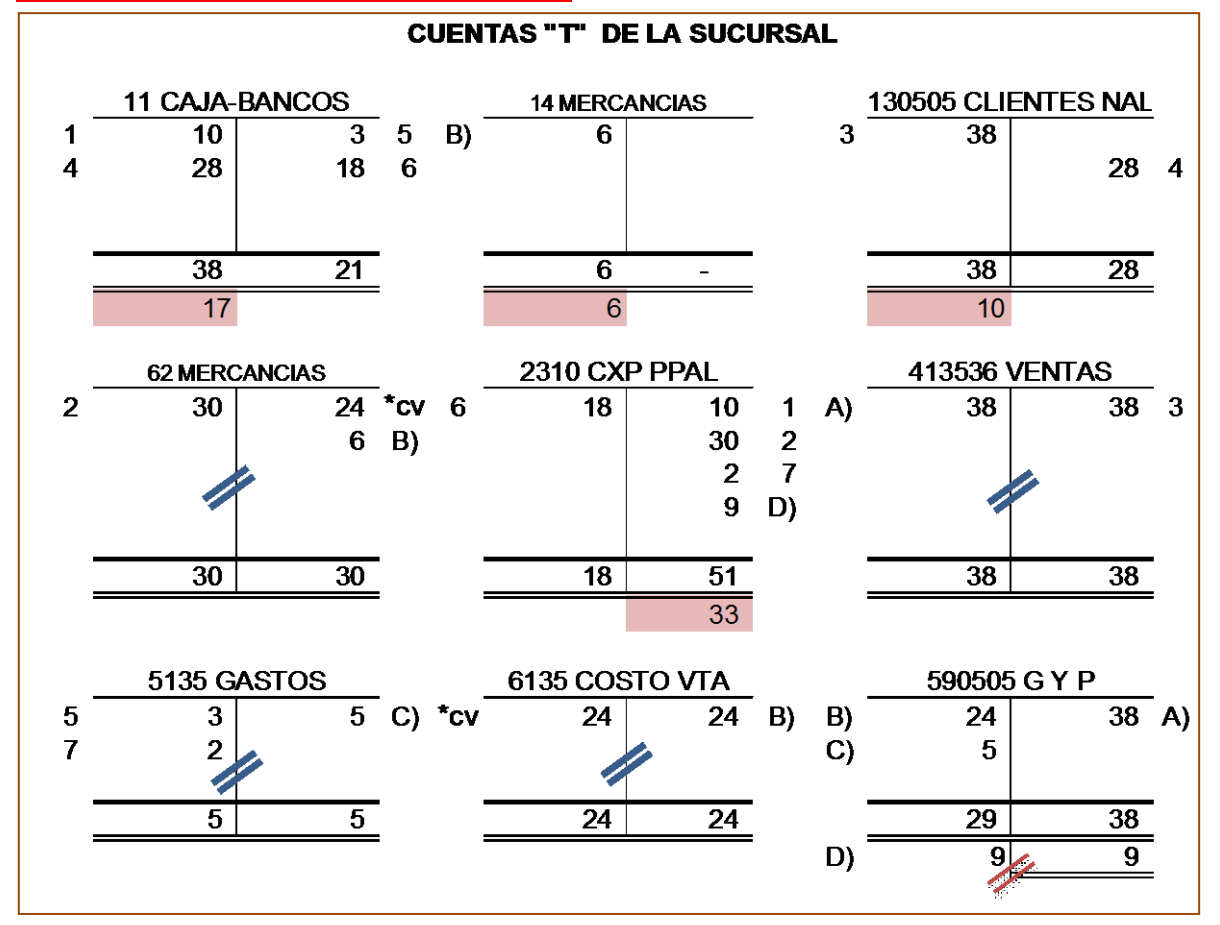

### **Nótese**:

- 1) Las barras azules corresponden al cierre de las cuentas de Ingresos, Costos y Gastos.
- 2) Las barras rojas corresponden al cierre de la cuenta puente de cierre. Mediante este registro se transfiere al patrimonio de la empresa los resultados del ejercicio; A la cuenta 3605 Utilidad del ejercicio o 3610 Pérdida del ejercicio, pero en este caso, tratándose de una sucursal, ésta no tiene cuenta patrimonial, por tanto traslada sus utilidades a la cuenta del PASIVO CUENTA POR PAGAR A LA PRINCIPAL.
- 3) Los valores pintados color rosa corresponden a los saldos de las cuentas de balance.

A continuación se esquematiza el cálculo del costo de venta, el cierre de las cuentas de resultado y el traslado de los resultados a la cuenta patrimonial. También se confecciona un estado de resultados y un balance simplificados de la Sucursal.

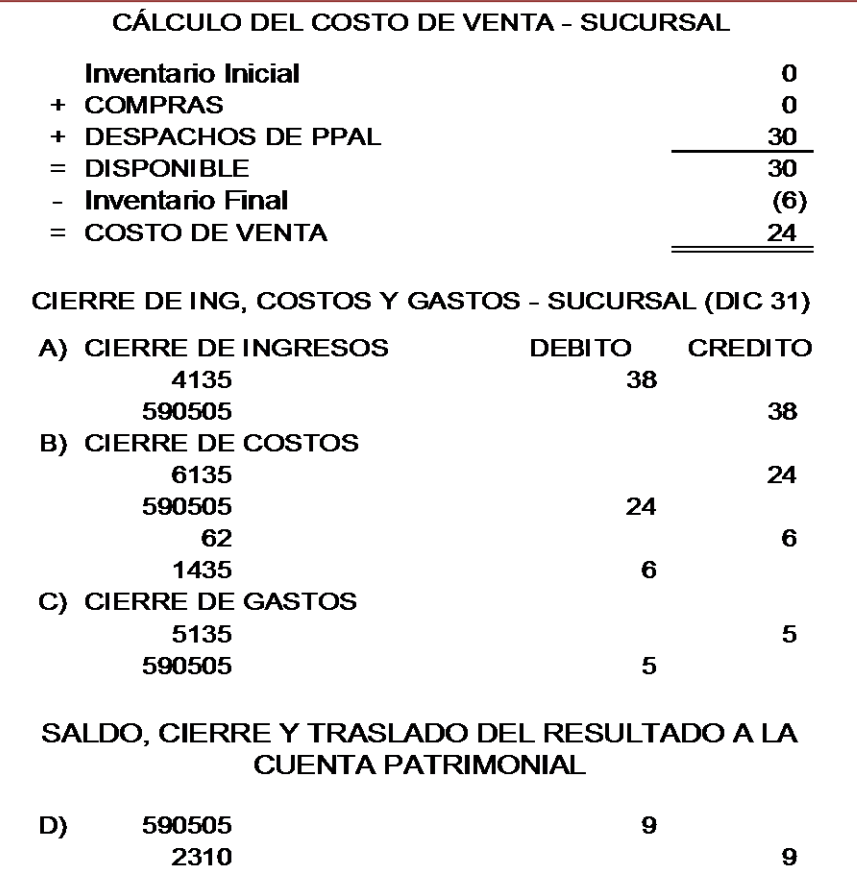

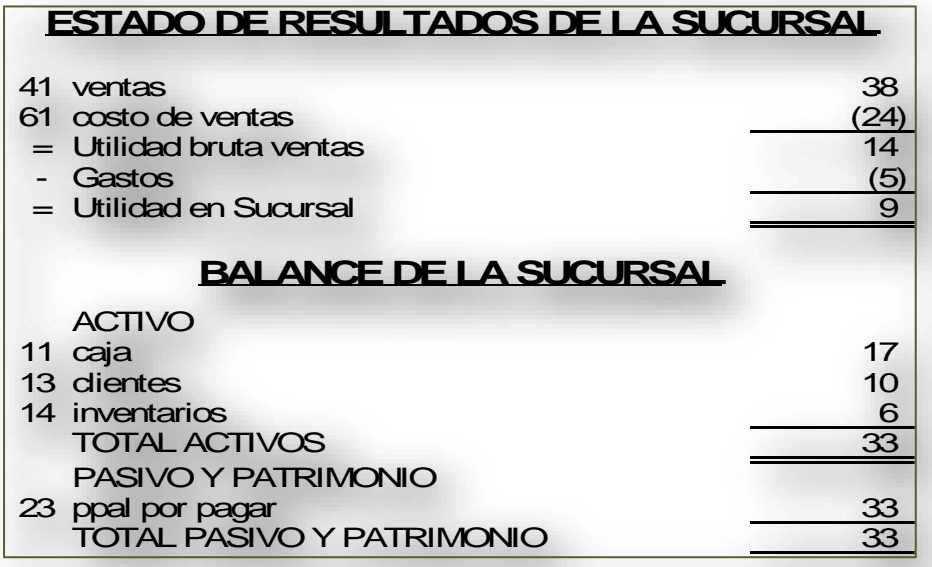

Estados de resultados de la Sucursal:

# **ESTADO DE RESULTADOS**

Ventas brutas 38 Menos Devoluciones en ventas 0 = Ventas Netas 38 Menos Costo de venta *24* Inventario Inicial 0 Más Compras 0 Más despachos de la Principal Menos despachos a Sucursal **Data de la Ca** = Mercancías Disponibles  $Menos Inventario Final  
\n $=$  Costo Mercancía vendida$ </u> = Costo Mercancía vendida 24 e Utilidad Bruta en ventas<br>Menos Gastos Administrativos 14 Menos Gastos Administrativos 5 Menos Gastos de Venta 0 = Utilidad Operativa 9 Más Ingresos no operacionales Menos Egresos no operacionales **1986 - Catalana de la Catalana de la C**  $=$  Utilidad antes de Impuesto  $\overline{9}$ Más (Menos) Resultados en Sucursal = Utilidad Neta antes de Impuesto 9

**SUCURSAL** 

### Balance General de la Sucursal:

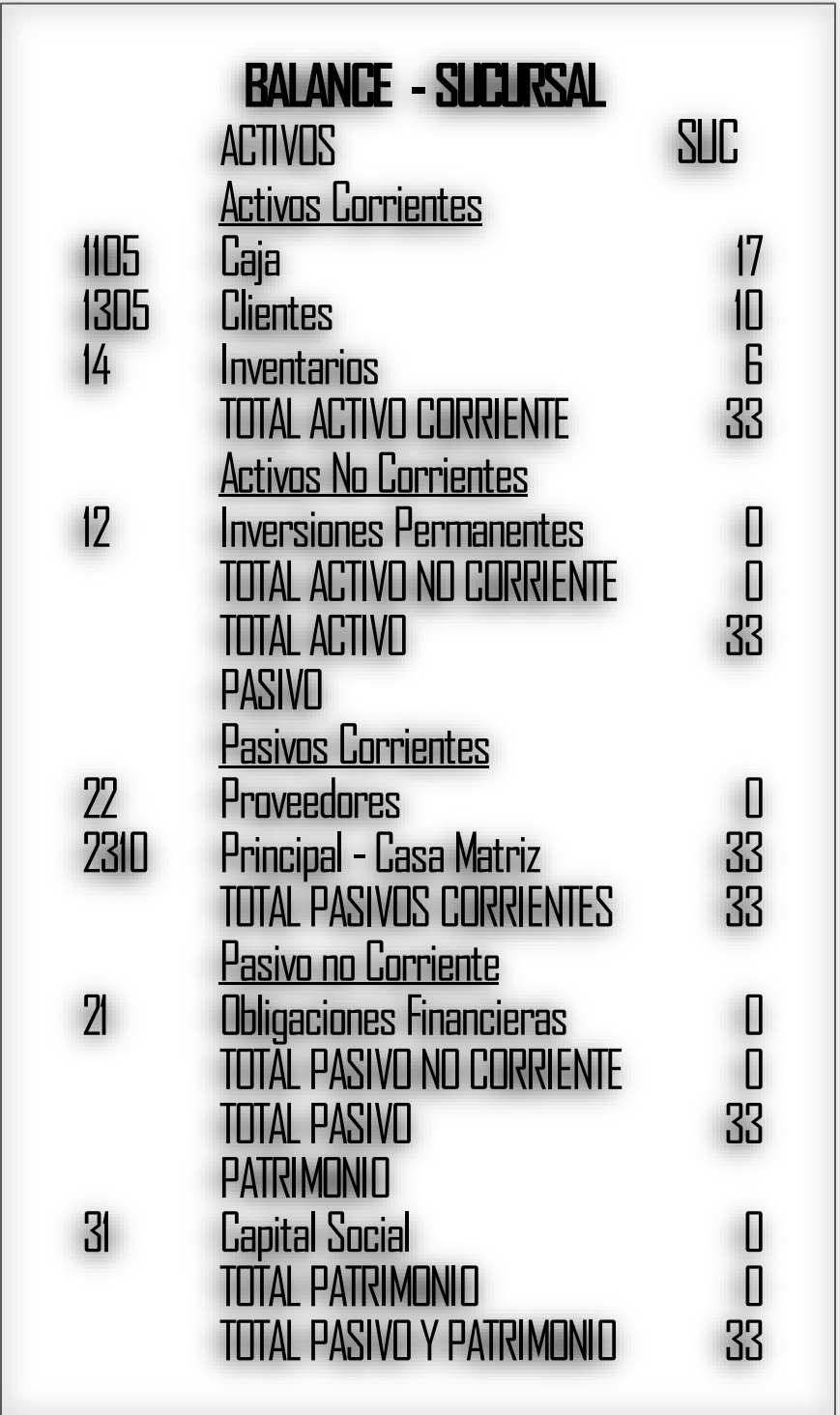

**Solución CONTABILIDAD DE LA PRINCIPAL**:

Para el caso de la principal, el ejercicio se plantea con los saldos finales de sus cuentas de resultado y de balance, por lo cual, se requiere únicamente: (1) liquidar el Costo de venta por juego de inventarios, (2) realizar el pyg y el balance individuales y (3) combinar tanto el pyg como el balance,

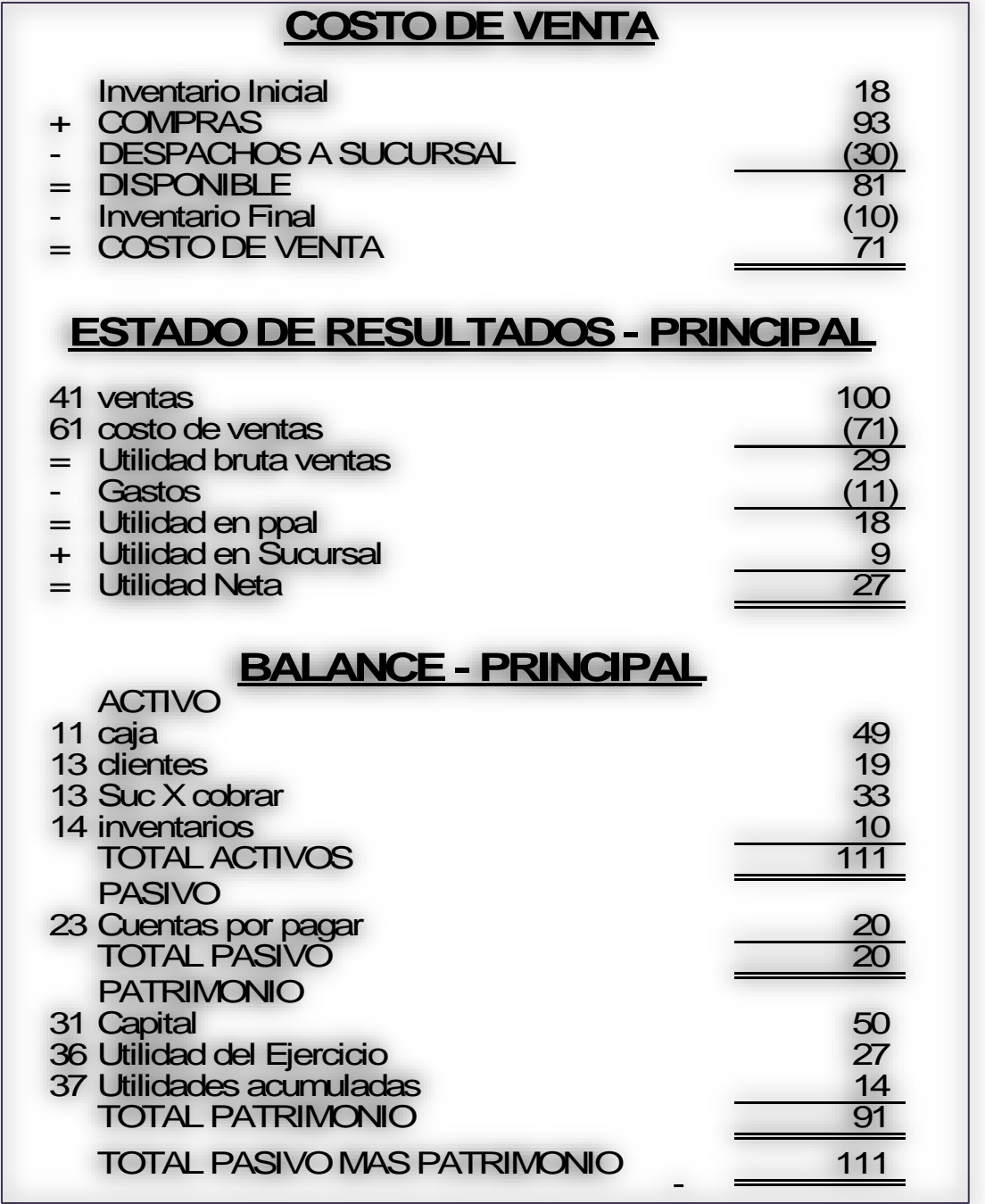

El Estado de Resultados de la Principal será:

# **ESTADO DE RESULTADOS**

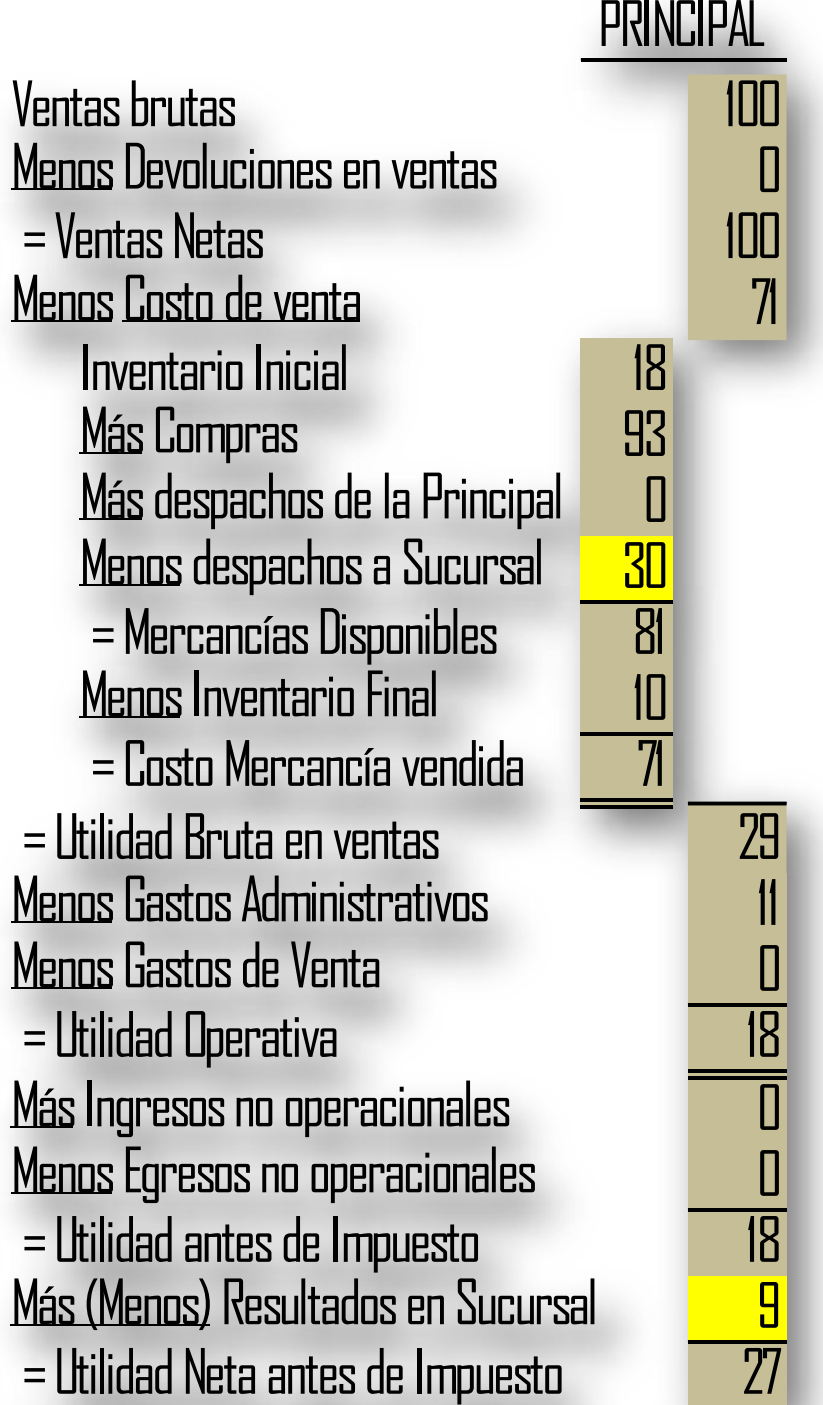

Nótese que la Sucursal transfiere sus utilidades al cierre (\$9 millones) a la Principal,

El Balance General de la Principal será:

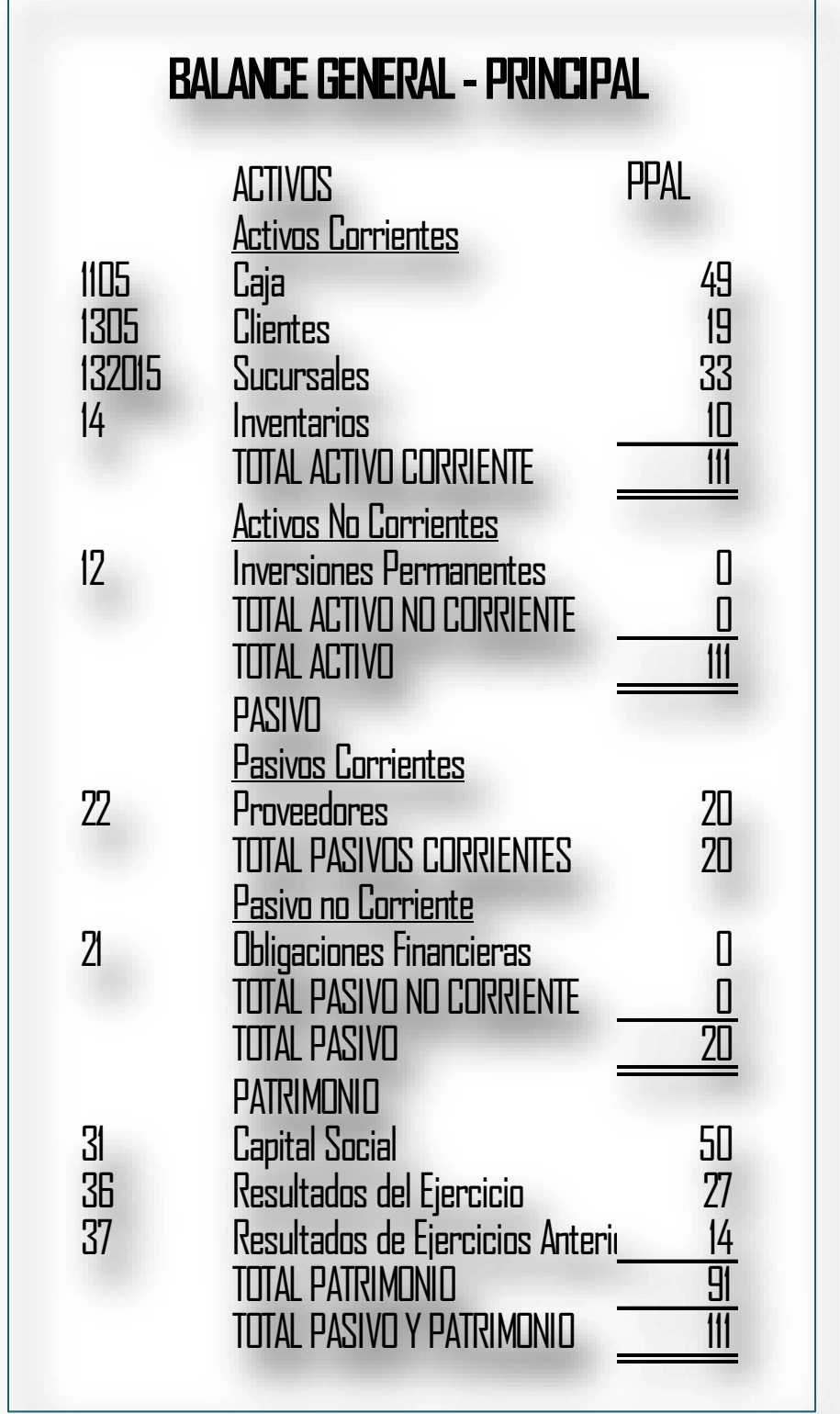

### **Estados Financieros Combinados**

Al combinar los estados de resultados de la Principal y la Sucursal, se debe eliminar las cuentas recíprocas; (1) los despachos a la Sucursal y los despachos de la Principal. (2) La Utilidad del ejercicio en la Sucursal y las Utilidades en Sucursales declaradas por la principal.

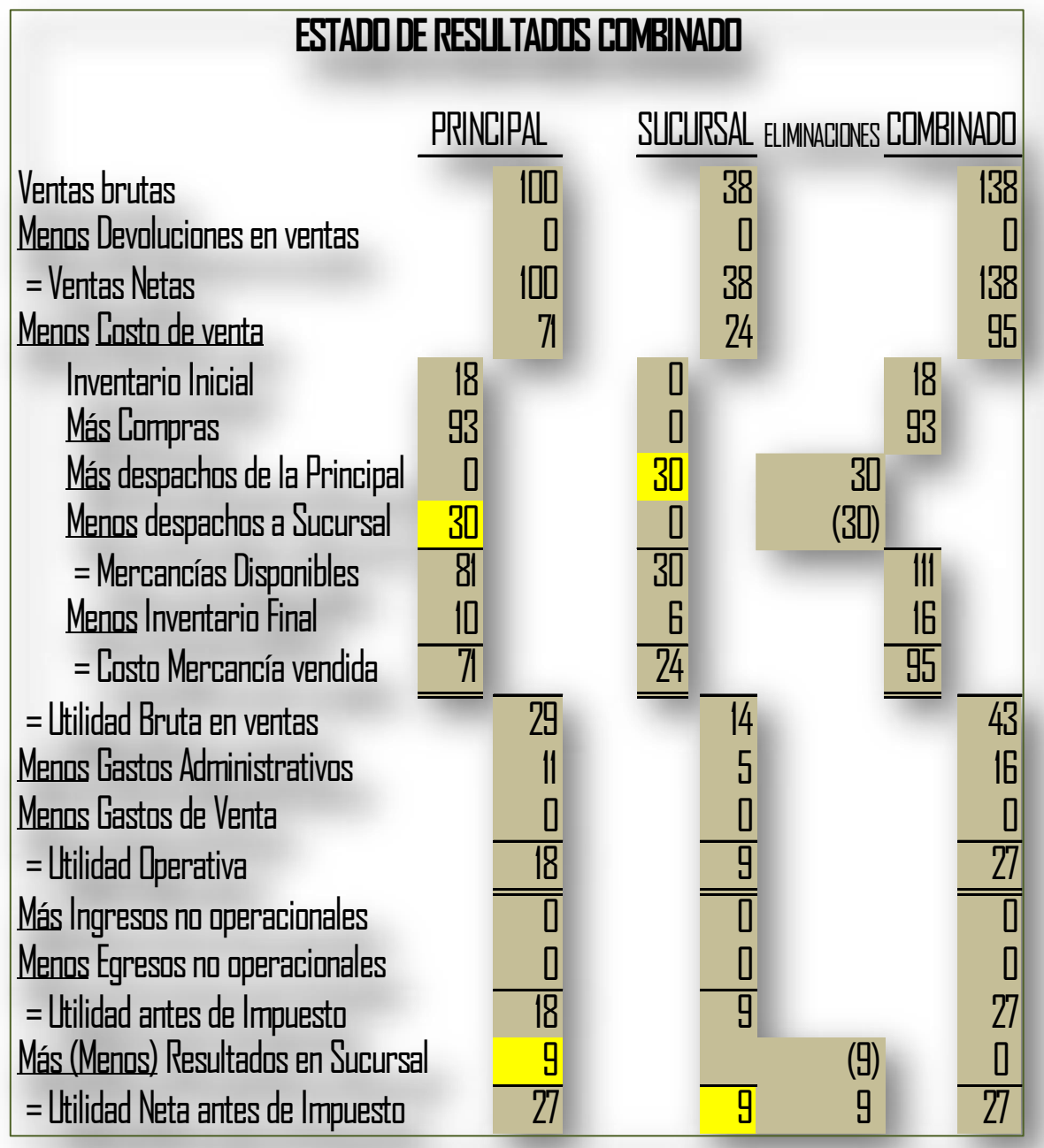

# **BALANCE COMBINADO**

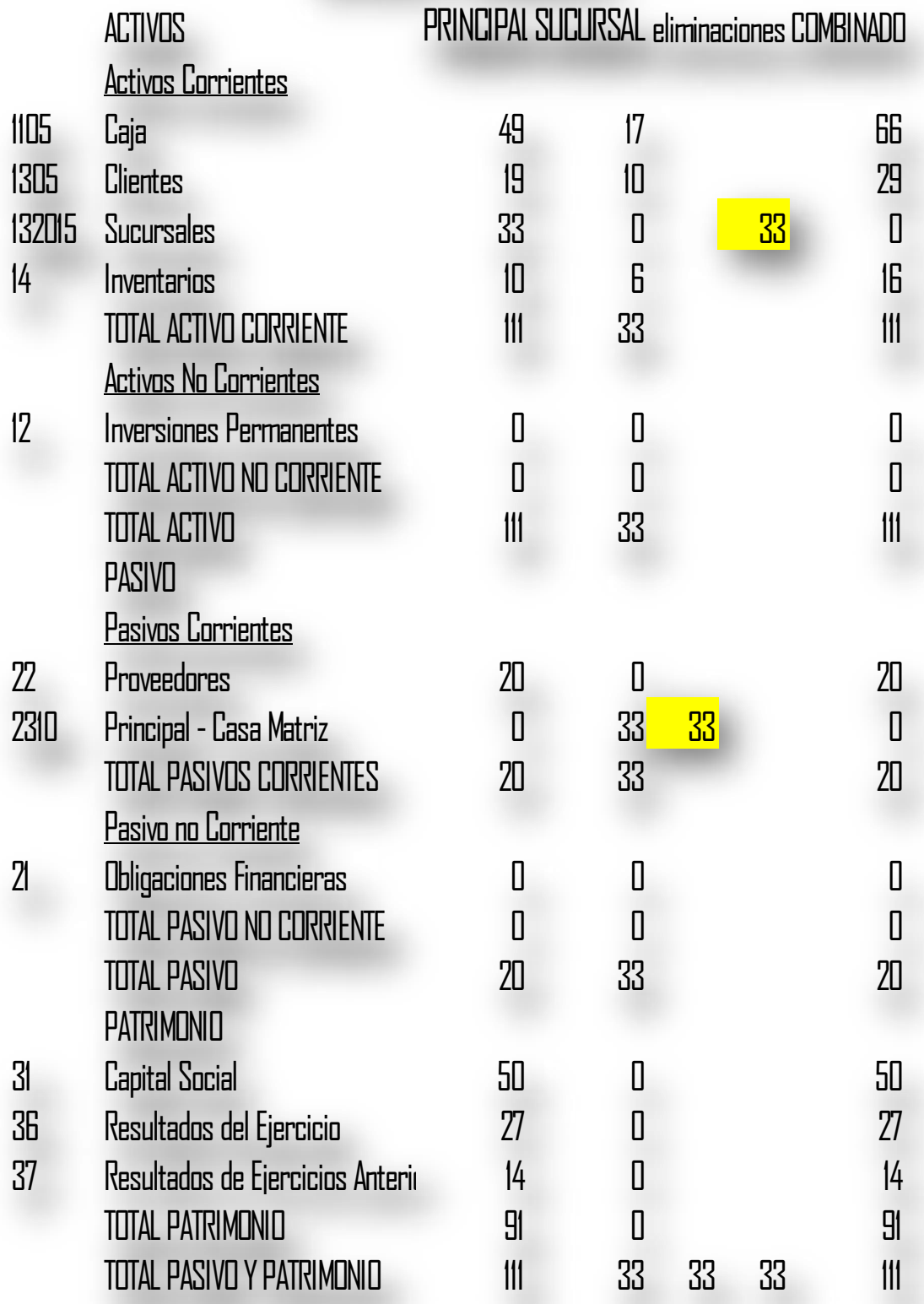